# **Insteon - Bug #985**

# **Annotations are not loaded properly in the edit dialog**

03/13/2015 05:26 AM - Luke Murphey

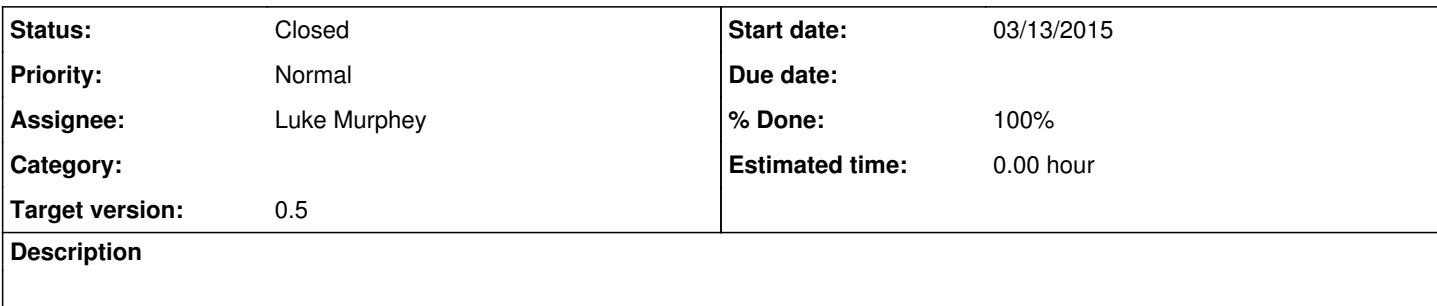

### **History**

#### **#1 - 03/31/2015 06:20 AM - Luke Murphey**

It looks like the problem is that the "get\_all\_link\_group\_annotation" macro doesn't work correctly when the to\_device is empty.

#### **#2 - 03/31/2015 06:20 AM - Luke Murphey**

Repro search:

`get\_all\_link\_group\_annotation(13, 0, 19.8e.06, )`

#### The report search is:

| stats count | eval command="13" | eval command=if(substr(command,1,1)=="0", substr(command,2,1), command) | eval all\_link\_group="0" | eval from\_device="19.8e.06" | eval to\_device="" | lookup all\_link\_annotations comman d all\_link\_group from\_device to\_device OUTPUTNEW annotation | fields command all\_link\_group from\_device to\_dev ice annotation

Removing the lookup on to device makes this work.

#### **#3 - 03/31/2015 10:44 PM - Luke Murphey**

I'm not sure why this search succeeds:

```
sourcetype=insteon_plm from="19.8e.06" `get_command_info`   `lookup_all_link_group_annotation(command,from,to)
    `   `lookup_all_link_group_annotation(command,from)`| table _time status from to command options           | s
ort -_time
```
### **#4 - 03/31/2015 11:01 PM - Luke Murphey**

### This does work:

| stats count | eval to="" | eval from="19.8e.06" | eval all\_link\_group="0" | eval cmd1=11 `lookup\_all\_link\_g roup\_annotation(command,from,to)` `lookup\_all\_link\_group\_annotation(command,from)`| table \_time status from to command options

# **#5 - 03/31/2015 11:12 PM - Luke Murphey**

*- Status changed from New to Closed*

*- % Done changed from 0 to 100*